# Dell<sup>™</sup> OS Deployment CIM Profile

**Document Number: DELL1035 Document Type: Specification Document Status: Draft Document Language: E Date: 2009-08-28** 

**Version: 1.0** 

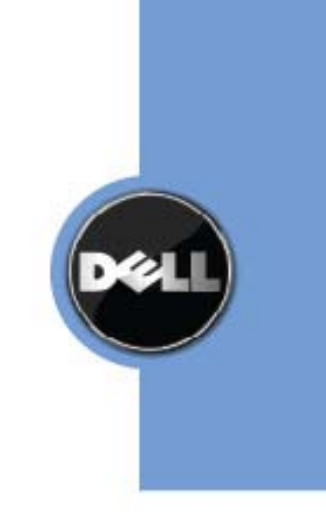

Dell Confidential

THIS PROFILE IS FOR INFORMATIONAL PURPOSES ONLY, AND MAY CONTAIN TYPOGRAPHICAL ERRORS AND TECHNICAL INACCURACIES. THE CONTENT IS PROVIDED AS IS, WITHOUT EXPRESS OR IMPLIED WARRANTIES OF ANY KIND. ABSENT A SEPARATE AGREEMENT BETWEEN YOU AND DELL™ WITH REGARD TO FEEDBACK TO DELL ON THIS PROFILE SPECIFICATION, YOU AGREE ANY FEEDBACK YOU PROVIDE TO DELL REGARDING THIS PROFILE SPECIFICATION WILL BE OWNED AND CAN BE FREELY USED BY DELL.

© 2008 – 2009 Dell Inc. All rights reserved. Reproduction in any manner whatsoever without the express written permission of Dell, Inc. is strictly forbidden. For more information, contact Dell.

*Dell* and the *DELL* logo are trademarks of Dell Inc. Other trademarks and trade names may be used in this document to refer to either the entities claiming the marks and names or their products. Dell disclaims proprietary interest in the marks and names of others.

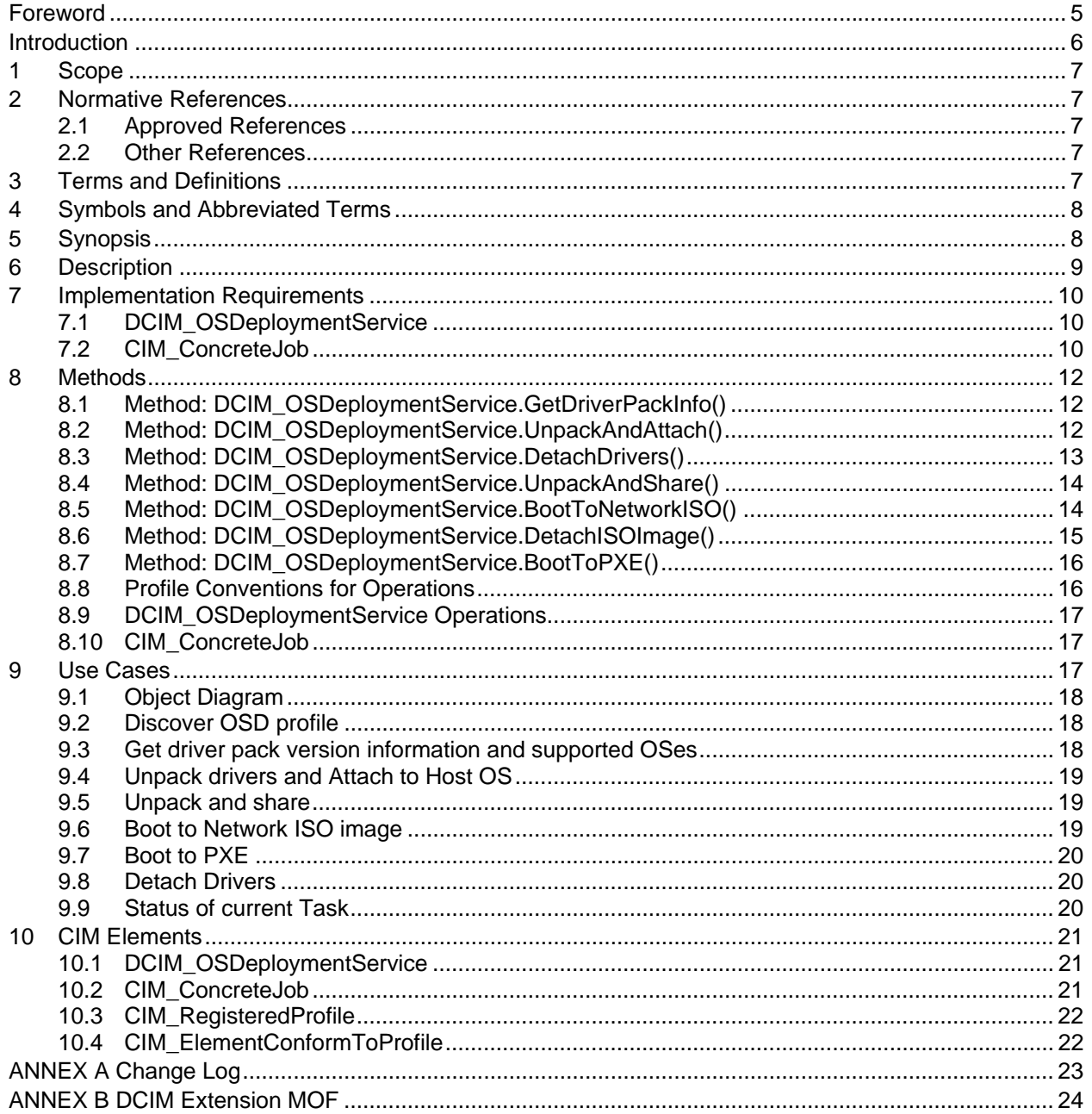

# **CONTENTS**

# **Figures**

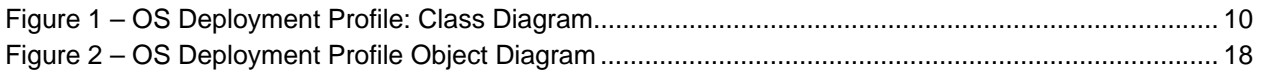

# **Tables**

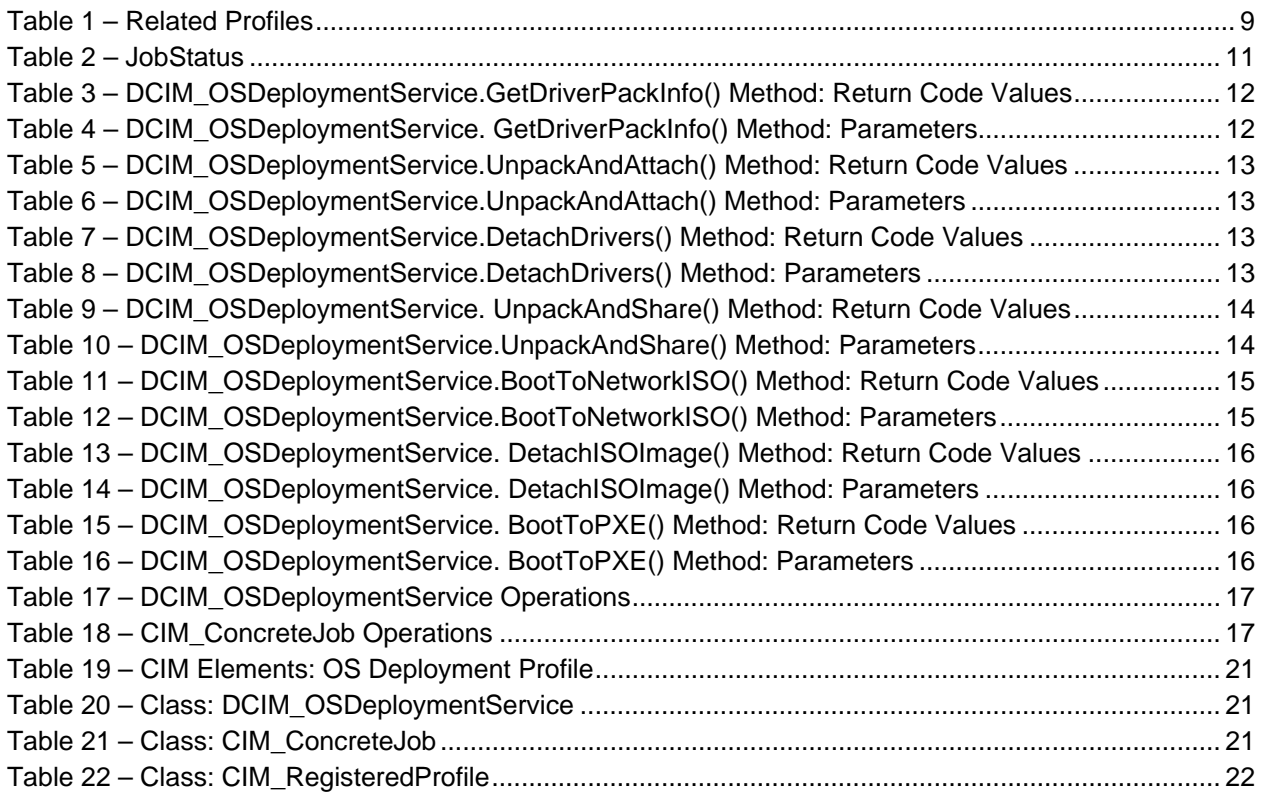

### Foreword

The Dell OS Deployment Profile (DELL1035) was prepared by Dell Engineering. This CIM profile integrates into other CIM profiles published by Dell and the DMTF.

### Introduction

The information in this specification and referenced specifications should be sufficient for a provider or consumer of this data to identify unambiguously the classes, properties, methods, and values that shall be instantiated and manipulated to represent and manage the OS Deployment feature of managed systems and subsystems that are modeled using the DMTF CIM core and extended model definitions.

The target audience for this specification is implementers who are writing CIM-based providers, or consumers of management interfaces that represent the component described in this document.

# **1OS Deployment Profile**

# **1 Scope**

The OS Deployment Profile extends the management capabilities of referencing profiles by adding the capability to represent OS Deployment feature configuration of the Dell Lifecycle Controller. The OS Deployment feature consists of:

Provide supported OS's and version information from the embedded OS driver pack

 Unpack the OS Driver Update Package and extract drivers for a specified OS. The drivers are placed on a CIFS or NFS network share.

 Unpack the OS Driver Update Package and extract drivers for a specified OS. Expose the unpacked drivers to the host as a USB hard disk device.

Ability to boot to the ISO image present on a network share.

Ability to boot to PXE images.

# **2 Normative References**

The following referenced documents are indispensable for the application of this document. For dated references, only the edition cited applies. For undated references, the latest edition of the referenced document (including any amendments) applies.

#### **2.1 Approved References**

DMTF DSP1033, *Profile Registration Profile 1.0.0*

DMTF DSP0200, *CIM Operations over HTTP 1.2.0*

DMTF DSP0004, *CIM Infrastructure Specification 2.3.0*

DMTF DSP1000, *Management Profile Specification Template*

DMTF DSP1001, *Management Profile Specification Usage Guide*

#### **2.2 Other References**

ISO/IEC Directives, Part 2, *Rules for the structure and drafting of International Standards*, http://isotc.iso.org/livelink/livelink.exe?func=ll&objId=4230456&objAction=browse&sort=subtype

Unified Modeling Language (UML) from the Open Management Group (OMG), http://www.uml.org

# **3 Terms and Definitions**

For the purposes of this document, the following terms and definitions apply. used for statements of possibility and capability, whether material, physical, or causal

### **3.1**

#### **conditional**

indicates requirements to be followed strictly in order to conform to the document when the specified conditions are met

#### **3.2**

#### **mandatory**

indicates requirements to be followed strictly in order to conform to the document and from which no deviation is permitted

### **3.3**

#### **may**

indicates a course of action permissible within the limits of the document

# **3.4**

#### **optional**

indicates a course of action permissible within the limits of the document

### **3.5**

#### **referencing profile**

indicates a profile that owns the definition of this class and can include a reference to this profile in its "Related Profiles" table

### **3.6**

#### **shall**

indicates requirements to be followed strictly in order to conform to the document and from which no deviation is permitted

# **3.7**

#### **shall not**

indicates requirements to be followed strictly in order to conform to the document and from which no deviation is permitted

indicates that a certain possibility or course of action is deprecated but not prohibited

# **4 Symbols and Abbreviated Terms**

#### **4.1**

**CIM**  Common Information Model

# **5 Synopsis**

**Profile Name:** OS Deployment **Version:** 1.0.0 **Organization:** Dell **CIM Schema Version:** 2.19.1 **Central Class:** DCIM\_OSDeploymentService **Scoping Class:** CIM\_ComputerSystem

The OS Deployment Profile extends the management capability of the referencing profiles by adding the capability to support OS deployment activities by manipulating the OS Deployment features provided by the Lifecycle Controller. These features include:

Provide supported OS's and version information from the embedded OS driver pack.

 Unpack the OS Driver Update Package and extract drivers for a specified OS. The drivers are placed on a CIFS or NFS network share.

 Unpack the OS Driver Update Package and extract drivers for a specified OS. Expose the unpacked drivers to the host as a USB hard disk device.

Support booting to a provisioning ISO image located on a network share.

Boot system to PXE.

Get system LOM MAC addresses.

DCIM\_OSDeploymentService shall be the Central Class.

Table 1 identifies profiles that are related to this profile.

**Table 1 – Related Profiles** 

| <b>Profile Name</b>          | <b>Organization</b> | Version | <b>Relationship</b> |
|------------------------------|---------------------|---------|---------------------|
| Profile Registration Profile | <b>DMTF</b>         | 1.C     | Mandatory           |

# **6 Description**

The OS Deployment Profile describes the OS deployment configuration service, and the methods exposed to manage the Lifecycle Controller OS deployment features. The profile also describes the relationship of the OS Deployment Profile classes to DMTF and Dell profile version information.

The interface for the OS deployment feature consists of the following functionality:

Identify the list of OS drivers in the embedded OS driver pack.

 Unpack the OS Driver Update Package and extract drivers for a specified OS. The drivers are placed on a CIFS or NFS network share.

 Unpack the OS Driver Update Package and extract drivers for a specified OS. Expose the unpacked drivers to the host as a USB hard disk device.

Detach of USB device containing the drivers.

Support booting to a provisioning OS image from a network share.

Detach of ISO image from system.

PXE boot the system.

Get system LOM MAC addresses.

Figure 1 represents the class schema for the OS Deployment Profile. For simplicity, the prefix CIM\_ has been removed from the names of the classes that are standard DMTF classes.

The OS Deployment feature in a service processor is represented by the instance of the DCIM\_OSDeploymentService class. The DCIM\_OSDeploymentService has extrinsic methods for accomplishing the various OS deployment features described above.

The OS Deployment profile information is represented with the instance of CIM\_RegisteredProfile.

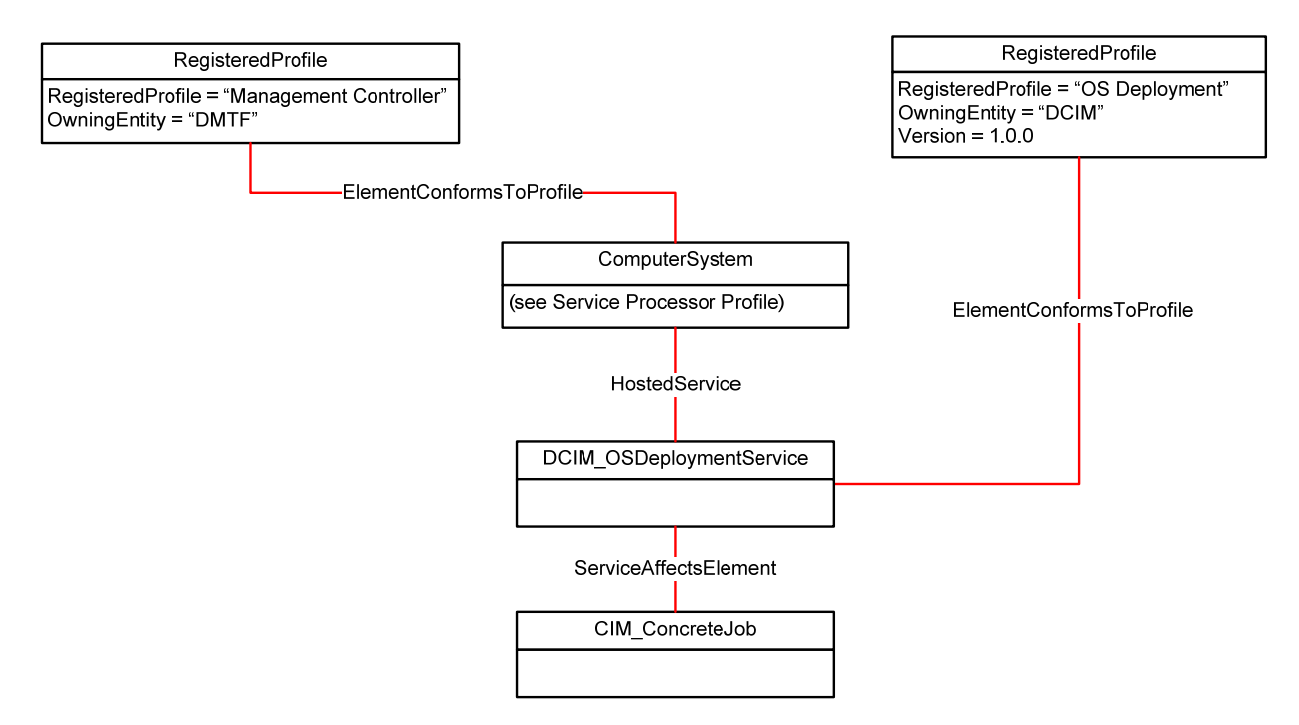

**Figure 1 – OS Deployment Profile: Class Diagram** 

# **7 Implementation Requirements**

Requirements and guidelines for propagating and formulating certain properties of the classes are discussed in this section.

#### **7.1 DCIM\_OSDeploymentService**

One instance of DCIM\_OSDeploymentService shall be instantiated.

#### **7.1.1 ElementName**

The value of ElementName shall be formulated using the following pattern:

ElementName = "OSD"

#### **7.2 CIM\_ConcreteJob**

At most one instance of CIM\_ConcreteJob shall be instantiated. An instance of CIM\_ConcreteJob may be returned as an output parameter for all the extrinsic methods supported by DCIM\_OSDeploymentService

#### **7.2.1 Name**

The value of Name shall be formulated using the following pattern:

Name = "DCIM\_OSDeploymentService.ExtrinsicMethodName", ex: Name="UnpackAndAttach"

CIM\_ConcreteJob reference returned as an output of DCIM\_OSDeploymentService.UnpackAndAttach, shall have the following Name;

CIM\_ConcreteJob.Name = "UnpackAndAttach"

CIM\_ConcreteJob reference returned as an output of DCIM\_OSDeploymentService.UnpackAndShare, shall have the following Name;

CIM\_ConcreteJob.Name = "UnpackAndShare".

CIM\_ConcreteJob reference returned as an output of DCIM\_OSDeploymentService.BootToNetworkISO, shall have the following Name;

CIM\_ConcreteJob.Name = "BootToNetworkISO".

#### **7.2.2 JobStatus**

The value of JobStatus (free form string) property value shall be one of the entries in Table 2

| <b>Job Name</b>         | <b>JobStatus</b>              | <b>JobStatus Description</b>                                                                                                    |
|-------------------------|-------------------------------|----------------------------------------------------------------------------------------------------|
| "UnpackAndAttach"       | <b>Processing Driver Pack</b> | Extracting drivers, creating a dynamic<br>partition, copying drivers, and attaching<br>the partition as a USB device to the host.                        |
| "UnpackAndAttach"       | <b>Success</b>                | Successfully executed the method.                                                                                                    |
| "UnpackAndAttach"       | Failed                        | Failed to execute the method, please<br>refer to MessageID and Message<br>properties of the<br>DCIM_OSDConcreteJob instance for<br>detailed information. |
| "UnpackAndShare"        | <b>Processing Driver Pack</b> | Extracting drivers and copying drivers to<br>the network share.                                                                                          |
| "UnpackAndShare"        | <b>Success</b>                | Successfully executed the method.                                                                                                    |
| "UnpackAndShare"        | Failed                        | Failed to execute the method, please<br>refer to MessageID and Message<br>properties of the<br>DCIM_OSDConcreteJob instance for<br>detailed information. |
| <b>BootToNetworkISO</b> | Rebooting to ISO              | Attaching the network ISO image as a<br>local CDROM to the host and booting to<br>it.                                                                    |
| <b>BootToNetworkISO</b> | <b>Success</b>                | Successfully executed the method.                                                                                                    |
| <b>BootToNetworkISO</b> | Failed                        | Failed to execute the method, please<br>refer to MessageID and Message<br>properties of the<br>DCIM_OSDConcreteJob instance for<br>detailed information. |

**Table 2 – JobStatus** 

# **8 Methods**

This section details the requirements for supporting extrinsic methods for the CIM elements defined by this profile.

#### **8.1 Method: DCIM\_OSDeploymentService.GetDriverPackInfo()**

The GetDriverPackInfo method returns the list of operating systems that can be installed on the server using the embedded device drivers present in the Dell Lifecycle Controller product.

Return values for GetDriverPackInfo() shall be as specified in Table 2, where the method-execution behavior matches the return-code description. GetDriverPackInfo() method's parameters are specified in Table 3 – DCIM\_OSDeploymentService.GetDriverPackInfo() Method: Parameters. Output parameters are Version and OSList.

**Table 3 – DCIM\_OSDeploymentService.GetDriverPackInfo() Method: Return Code Values** 

| Value | <b>Description</b>                                      |
|-------|---------------------------------------------------------|
| 0     | Request was successfully executed.                      |
|       | Method is not supported in the implementation.          |
|       | Error occurred.                                         |
| 4096  | Job started: REF returned to started<br>CIM ConcreteJob |

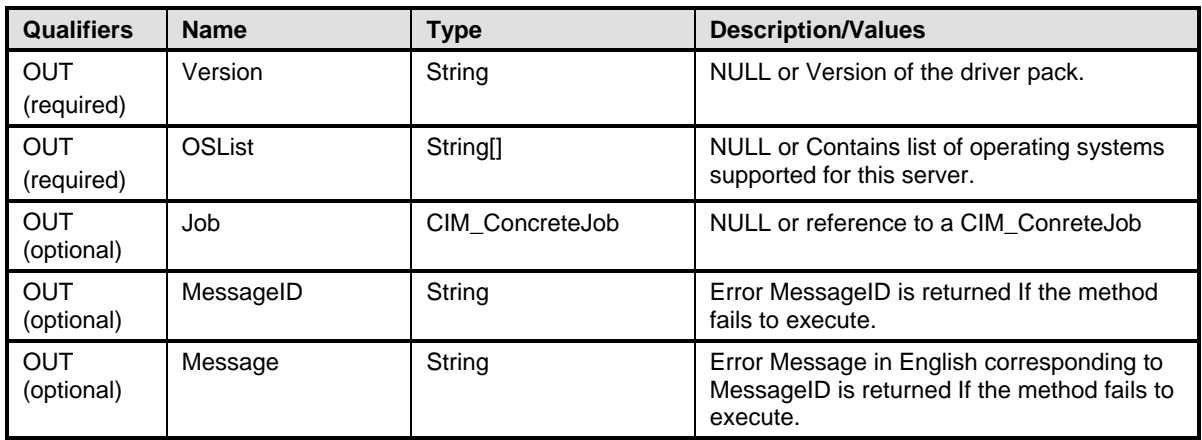

#### **Table 4 – DCIM\_OSDeploymentService. GetDriverPackInfo() Method: Parameters**

#### **8.2 Method: DCIM\_OSDeploymentService.UnpackAndAttach()**

The UnpackAndAttach() method will extract the drivers for the selected operating system to a USB device that will be attached locally to the server for the specified time interval.

Return values for UnpackAndAttach() shall be as specified in Table 4, where the method-execution behavior matches the return-code description. UnpackAndAttach( ) method's parameters are specified in Table 6 – DCIM\_OSDeploymentService.UnpackAndAttach() Method: Parameters. No standard messages are defined for this method.

| Value | <b>Description</b>                                      |
|-------|---------------------------------------------------------|
|       | Request was successfully executed.                      |
|       | Method is not supported in the implementation.          |
|       | Error occurred.                                         |
| 4096  | Job started: REF returned to started<br>CIM ConcreteJob |

**Table 5 – DCIM\_OSDeploymentService.UnpackAndAttach() Method: Return Code Values** 

#### **Table 6 – DCIM\_OSDeploymentService.UnpackAndAttach() Method: Parameters**

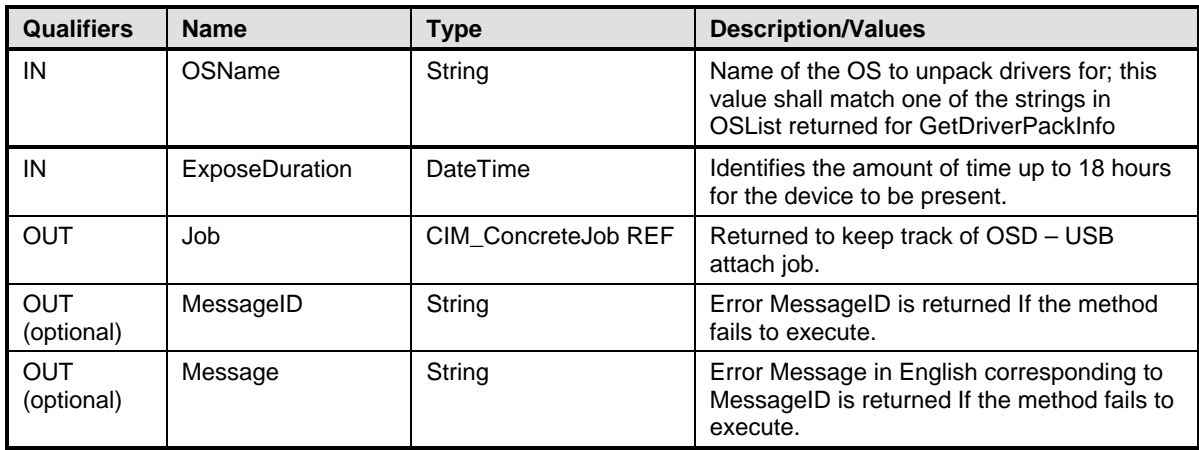

#### **8.3 Method: DCIM\_OSDeploymentService.DetachDrivers()**

This method will detach the USB device containing the drivers from the host server.

Return values for DetachDrivers() shall be as specified in Table 4, where the method-execution behavior matches the return-code description. DetachDrivers() method's parameters are specified in Table 5 – DCIM\_OSDeploymentService.DetachDrivers() Method: Parameters.

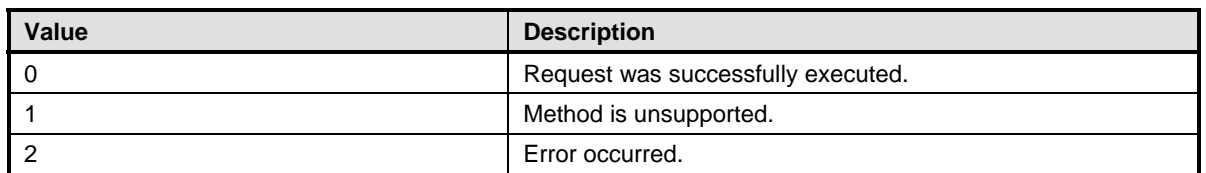

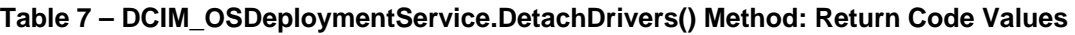

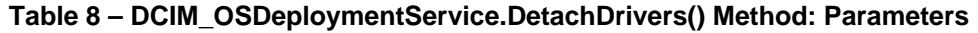

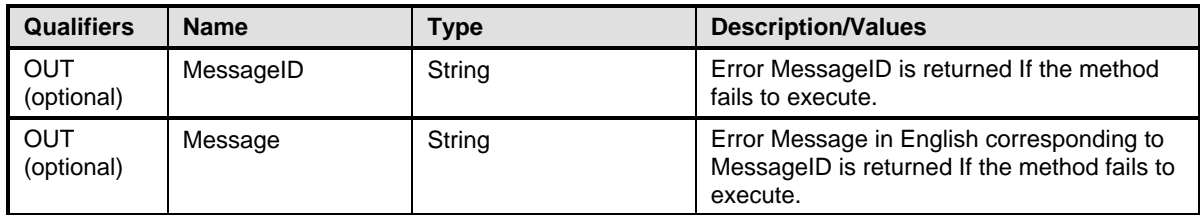

#### **8.4 Method: DCIM\_OSDeploymentService.UnpackAndShare()**

UnpackAndShare method will extract the drivers for the selected operating system, and copy them to the specified network share.

Return values for UnpackAndShare() shall be as specified in Table 4, where the method-execution behavior matches the return-code description. UnpackAndShare ( ) method's parameters are specified in Table 6 – DCIM\_OSDeploymentService.UnpackAndAttach() Method: Parameters. No standard messages are defined for this method.

**Table 9 – DCIM\_OSDeploymentService.UnpackAndShare() Method: Return Code Values** 

| Value | <b>Description</b>                                      |
|-------|---------------------------------------------------------|
|       | Request was successfully executed.                      |
|       | Method is not supported in the implementation.          |
|       | Error occurred.                                         |
| 4096  | Job started: REF returned to started<br>CIM ConcreteJob |

#### **Table 10 – DCIM\_OSDeploymentService.UnpackAndShare() Method: Parameters**

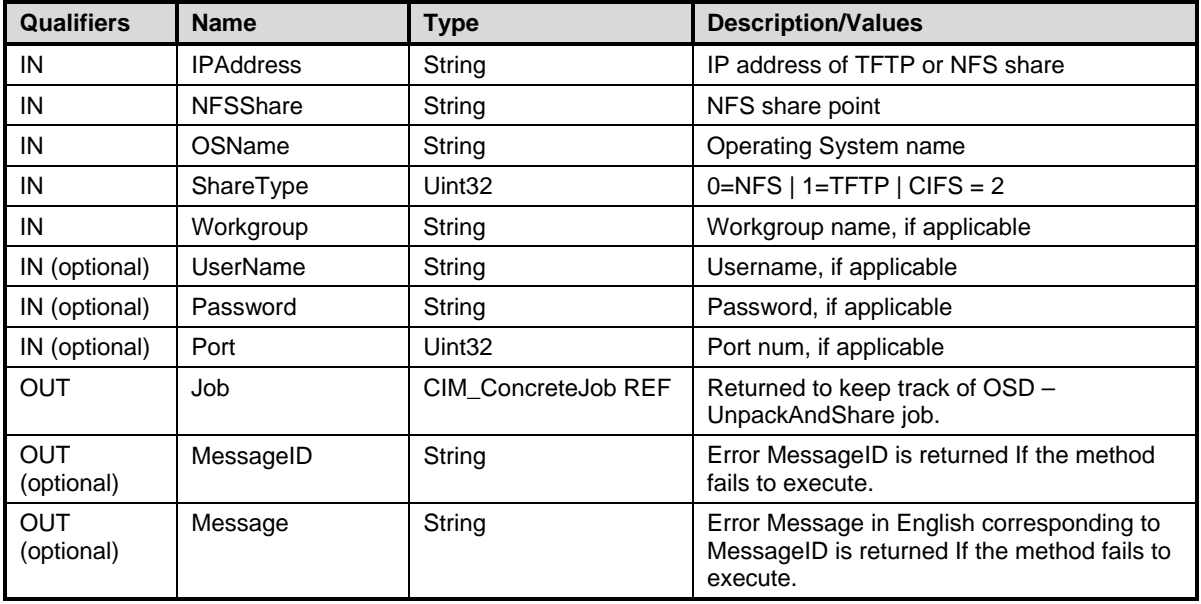

#### **8.5 Method: DCIM\_OSDeploymentService.BootToNetworkISO()**

The BootToNetworkISO() method is used to boot the system to an ISO image located on a CIFS or NFS network share.

Return values for BootToNetworkISO () shall be as specified in Table 9, where the method-execution behavior matches the return-code description. No standard messages are defined for this method.

| Value | <b>Description</b>                                      |
|-------|---------------------------------------------------------|
|       | Request was successfully executed.                      |
|       | Method is not supported in the implementation.          |
|       | Error occurred.                                         |
| 4096  | Job started: REF returned to started<br>CIM ConcreteJob |

**Table 11 – DCIM\_OSDeploymentService.BootToNetworkISO() Method: Return Code Values** 

#### **Table 12 – DCIM\_OSDeploymentService.BootToNetworkISO() Method: Parameters**

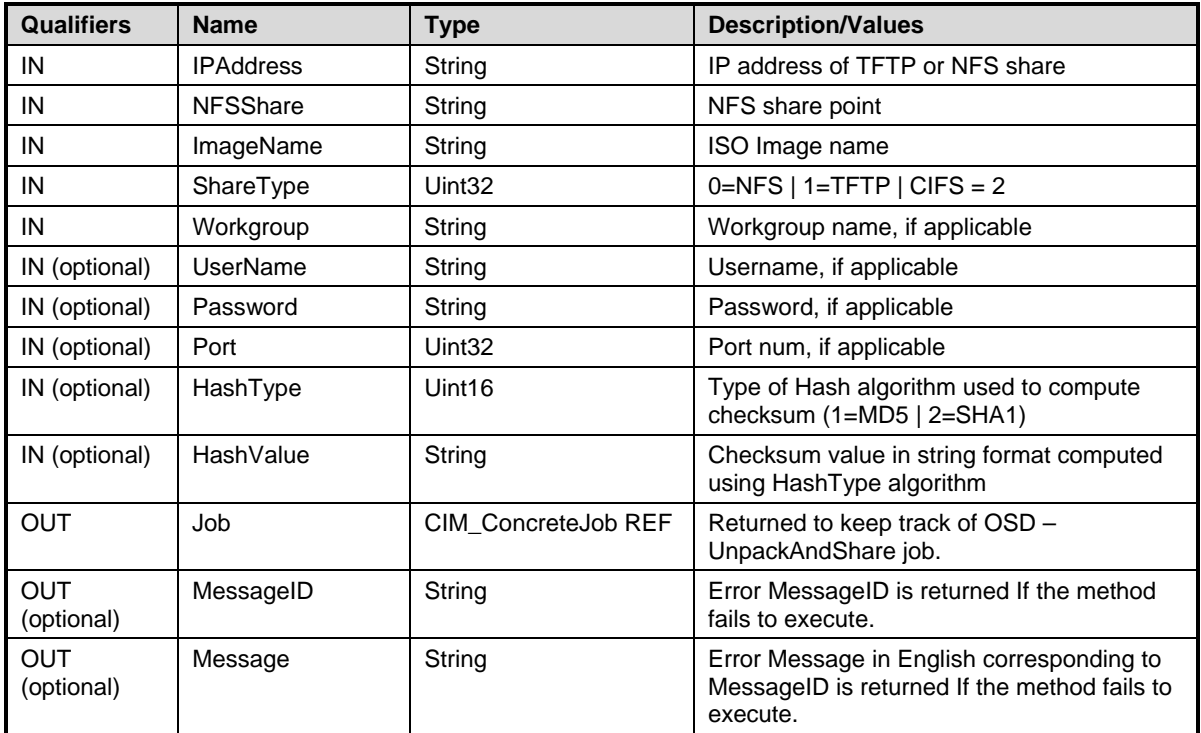

#### **8.6 Method: DCIM\_OSDeploymentService.DetachISOImage()**

This method will detach the ISO Image from the host server.

Return values for DetachISOImage() shall be as specified in Table 4, where the method-execution behavior matches the return-code description. DetachISOImage () method's parameters are specified in Table 5 – DCIM\_OSDeploymentService. DetachISOImage () Method: Parameters.

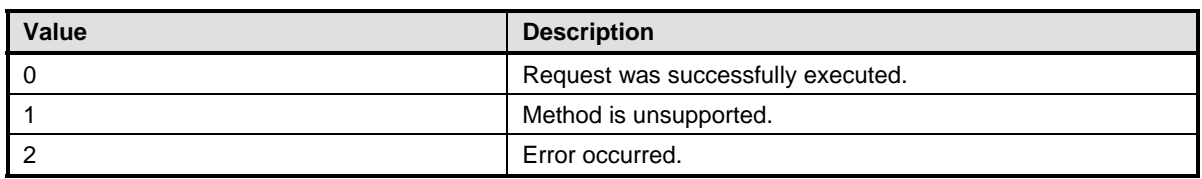

#### **Table 13 – DCIM\_OSDeploymentService. DetachISOImage() Method: Return Code Values**

#### **Table 14 – DCIM\_OSDeploymentService. DetachISOImage() Method: Parameters**

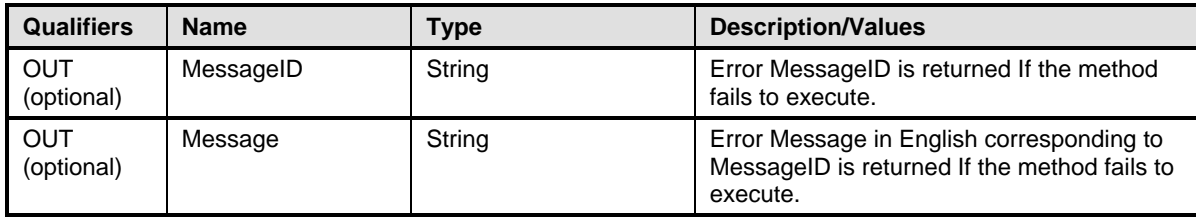

#### **8.7 Method: DCIM\_OSDeploymentService.BootToPXE()**

The BootToPXE() method is used to boot the server using the PXE mechanism.

Return values for BootToPXE () shall be as specified in Table 10, where the method-execution behavior matches the return-code description. No standard messages are defined for this method.

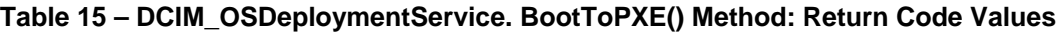

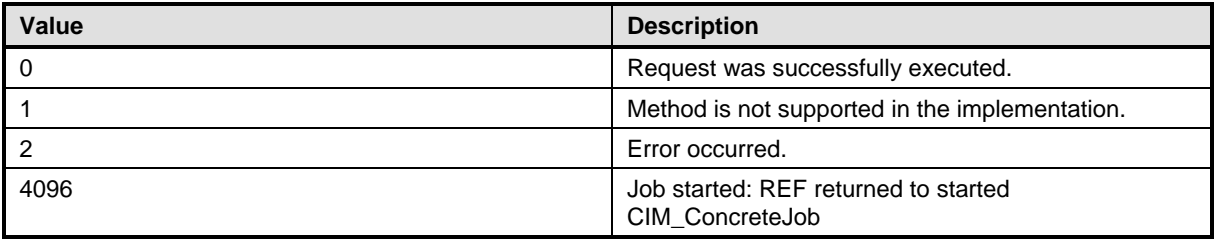

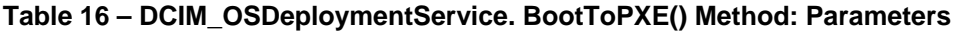

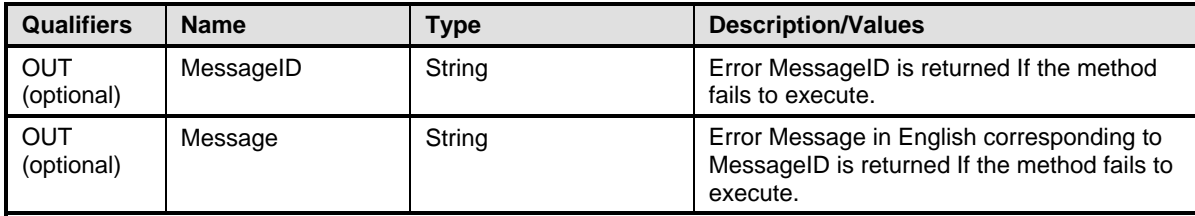

#### **8.8 Profile Conventions for Operations**

Support for operations for each profile class (including associations) is specified in the following subclauses. Each subclause includes either the statement "All operations in the default list in section 0 are supported as described by DSP0200 version 1.2," or a table listing all of the operations that are not supported by this profile or where the profile requires behavior other than that described by DSP0200.

The default list of operations is as follows:

- **GetInstance EnumerateInstances EnumerateInstanceNames**  Associators AssociatorNames
- References
- ReferenceNames

A compliant implementation shall support all of the operations in the default list for each class, unless the "Requirement" column states something other than *Mandatory*.

#### **8.9 DCIM\_OSDeploymentService Operations**

Table 17 lists operations that either have special requirements beyond those from DSP0200, or shall not be supported.

| <b>Operation</b>       | <b>Requirement</b> | <b>Messages</b> |
|------------------------|--------------------|-----------------|
| EnumerateInstances     | Unspecified        | None            |
| EnumerateInstanceNames | Unspecified        | None            |
| Associators            | Unspecified        | None            |
| AssociatorNames        | Unspecified        | None            |
| References             | Unspecified        | None            |
| <b>ReferenceNames</b>  | Unspecified        | None            |

**Table 17 – DCIM\_OSDeploymentService Operations** 

#### **8.10 CIM\_ConcreteJob**

Table 18lists operations that either have special requirements beyond those from DSP0200, or shall not be supported.

| rapic to Office Concrete Operations |                    |                 |  |
|-------------------------------------|--------------------|-----------------|--|
| <b>Operation</b>                    | <b>Requirement</b> | <b>Messages</b> |  |
| EnumerateInstances                  | Unspecified        | None            |  |
| EnumerateInstanceNames              | Unspecified        | None            |  |
| Associators                         | Unspecified        | None            |  |
| <b>AssociatorNames</b>              | Unspecified        | None            |  |
| References                          | Unspecified        | None            |  |
| <b>ReferenceNames</b>               | Unspecified        | None            |  |

**Table 18 – CIM\_ConcreteJob Operations** 

# **9 Use Cases**

This section contains object diagrams and use cases for the OS Deployment Profile.

### **9.1 Object Diagram**

Figure 2 represents a possible instantiation of the OS Deployment Profile, including advertising the profile.

The object diagram in Figure 2 shows how an instance of CIM\_RegisteredProfile is used to identify the version of the OS Deployment profile with an instance of DCIM\_OSDeploymentSerivce, and its associated instances are conformant.

For simplicity, the prefix CIM\_ has been removed from the names of the standard classes in the figure.

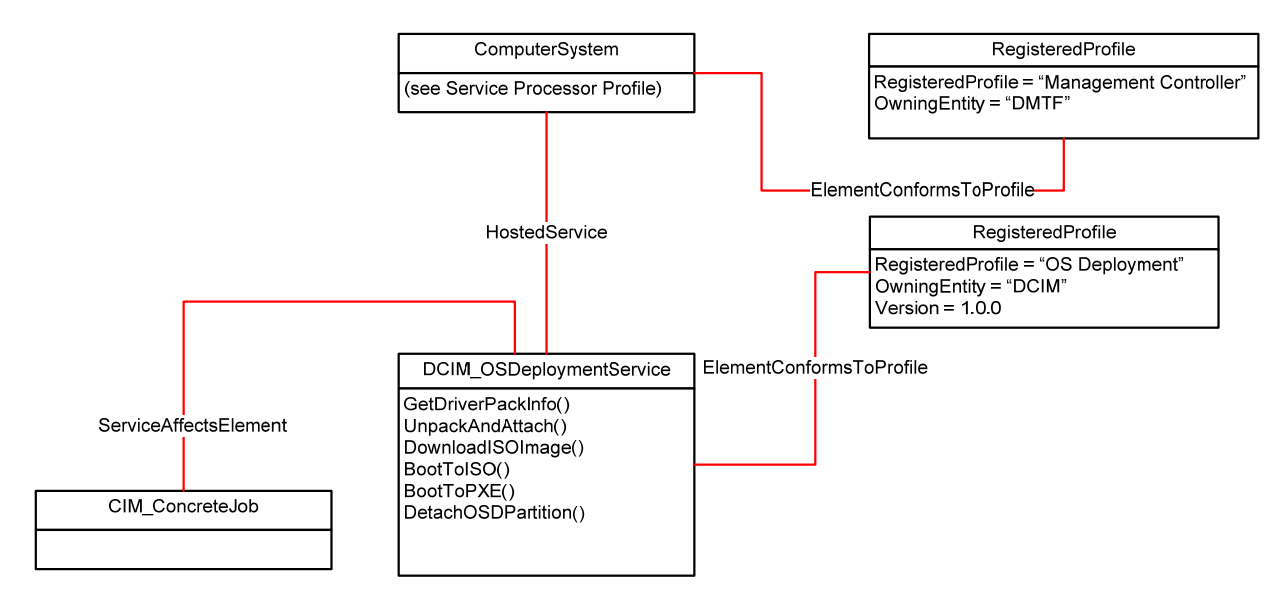

**Figure 2 – OS Deployment Profile Object Diagram** 

#### **9.2 Discover OSD profile**

The following sequence of CIM operations shall be used to discover the version of the implemented OSD profile:

- 1. Enumerate (namespace='root/interop', classname="CIM\_RegisteredProfile")
- 2. Filter the returned enumeration using property filter (RegisterdProfile="OS Deployment")
- 3. Result shall contain one instance of CIM\_RegisteredProfile containing property version="1.0.0"

#### **9.3 Get driver pack version information and supported OSs**

The following sequence of CIM Operations shall be used to retrieve the driver pack version, and supported operating systems, for OS deployment:

- 1. Follow the steps (1,2,3) from 9.2
- **2.** Associators (objectpath= "instance returned from step 9.2.3", resultclass="DCIM\_OSDeploymentSerive") OR Enumerate (namespace="root/dcim", classname="DCIM\_OSDeploymentService")
- 3. Result shall contain one instance of DCIM\_OSDeploymentService
- 4. Invoke extrinsic method using the following parameters
- a. object path = object path returned from  $9.3.3$
- b. Method name = "GetDriverPackInfo"
- 5. Invoke method shall return the following output parameters
	- a. Version = String version
	- b. SupportedOperatingSystems = String array of OS names
	- a. CIM\_ConcreteJob

#### **9.4 Unpack drivers and Attach to Host OS**

The following sequence of CIM Operations shall be used to unpack drivers for the selected OS to a local partition, and attach the partition to the Host OS:

- 1. Follow the steps (1,2,3) from 9.2
- 2. Follow the steps (2, 3) from 9.3
- 3. Invoke extrinsic method using the following parameters
	- a. object path = object path returned from 9.3.3
	- b. Method name = "UnpackAndAttach"
	- c. Please refer to dcim\_osdeploy.mof for rest of the method input parameters and their data types
- 4. Invoke method shall return the following output parameters
	- a. Job = object path to CIM\_ConcreteJob (reports the status of unpack and attach)

#### **9.5 Unpack and share**

The following sequence of CIM Operations shall be used to extract the drivers for the selected operating system and copy them to the specified network share:

- 1. Follow the steps (1,2,3) from 9.2
- 2. Follow the steps (2, 3) from 9.3
- 3. Invoke extrinsic method using the following parameters
	- a. object path = object path returned from 9.3.3
	- b. Method name = "UnpackAndShare"
	- c. Please refer to dcim\_osdeploy.mof for rest of the method input parameters and their data types
- 4. Please refer to the dcim\_osdeploy.mof for rest of the method output parameters.

#### **9.6 Boot to Network ISO image**

The following sequence of CIM Operations shall be used to boot to the download pre-OS ISO image:

- 1. Follow the steps (1,2,3) from 9.2
- 2. Follow the steps (2, 3) from 9.3
- 3. Invoke extrinsic method using the following parameters
	- a. object path = object path returned from 9.3.3
	- b. Method name = "BootToNetworkISO"
- 4. Please refer to dcim osdeploy.mof for method input and out parameters and their data types.

#### **9.7 Boot to PXE**

The following sequence of CIM Operations shall be used to boot to a PXE:

- 1. Follow the steps (1,2,3) from 9.2
- 2. Follow the steps (2, 3) from 9.3
- 3. Invoke extrinsic method using the following parameters
	- a. object path = object path returned from 9.3.3
	- b. Method name = "BootToPXE"

#### **9.8 Detach Drivers**

The following sequence of CIM Operations shall be used to detach the USB device containing the drivers from the host server:

- 1. Follow the steps (1,2,3) from 9.2
- 2. Follow the steps (2, 3) from 9.3
- 3. Invoke extrinsic method using the following parameters
	- a. object path = object path returned from 9.3.3
	- b. Method name = "DetachDrivers"

#### **9.9 Status of current Task**

The following sequence of CIM Operations shall be used to read the current status of the last method executed:

- **1.** Enumerate (namespace='root/dcim', classname="DCIM\_OSDConcreteJob")
- **2.** Result shall contain one instance of CIM\_ConcreteJob
- **3.** The following properties of CIM ConreteJob shall be used to identify the state and completion status of the last executed method.
	- **a.** InstanceID = "OSD: UnpackAndAttach: 1"
	- **b.** Name = "UnpackAndAttach"
	- c. JobStatus = "Completed | Failed"
	- d. Please refer to dcim\_osdeploy.mof for more details on the DCIM\_OSDConcreteJob properties.

# **10 CIM Elements**

Table 19 shows the instances of CIM Elements for this profile. Instances of the CIM Elements shall be implemented as described in Table 19Table . Section 7 "Implementation Requirements" and "Methods" may impose additional requirements on these elements.

| <b>Element Name</b>          | <b>Requirement</b> | <b>Description</b> |
|------------------------------|--------------------|--------------------|
| <b>Classes</b>               |                    |                    |
| DCIM_OSDeploymentService     | Mandatory          | See section 10.1   |
| CIM ConcreteJob              | Conditional        | See section 10.2   |
| <b>CIM RegisteredProfile</b> | Mandatory          | See section 10.3   |
| CIM ElementConformsToProfile | Mandatory          | See section 10.4   |

**Table 19 – CIM Elements: OS Deployment Profile** 

#### **10.1 DCIM\_OSDeploymentService**

DCIM\_OSDeploymentService is used to provide a central class for the OS Deployment profile.

| <b>Properties and Methods</b> | <b>Requirement</b> | <b>Description</b>                                                 |
|-------------------------------|--------------------|--------------------------------------------------------------------|
| SystemCreationClassName       | Mandatory          | Kev                                                                |
| CreationClassName             | Mandatory          | Key                                                                |
| SystemName                    | Mandatory          | Key                                                                |
| Name                          | Mandatory          | Key                                                                |
| ElementName                   | Mandatory          | This property shall have value of "DCIM OS<br>Deployment Service". |

**Table 20 – Class: DCIM\_OSDeploymentService** 

#### **10.2 CIM\_ConcreteJob**

CIM\_ConcreteJob is used to track the job returned as OUT parameters of DCIM\_OSDeploymentService execute methods. This class is conditional, and shall only exist if one of the extrinsic methods of DCIM\_OSDeploymentService returns a Jjob as an output parameter.

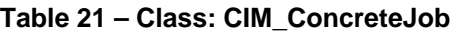

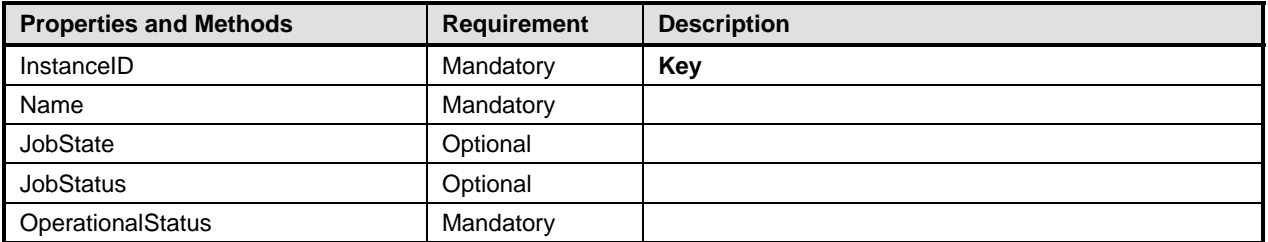

### **10.3 CIM\_RegisteredProfile**

The CIM\_RegisteredProfile class is defined by the Profile Registration Profile. The requirements denoted in Table 22Table are in addition to those mandated by the Profile Registration Profile.

| <b>Properties</b>           | <b>Requirement</b> | <b>Description</b>                                   |
|-----------------------------|--------------------|------------------------------------------------------|
| RegisteredName              | Mandatory          | This property shall have a value of "OS Deployment". |
| RegisteredVersion           | Mandatory          | This property shall have a value of "1.0.0".         |
| RegisteredOrganization      | Mandatory          | This property shall have a value of 1 (Other).       |
| OtherRegisteredOrganization | Mandatory          | This property shall match "DCIM"                     |

**Table 22 – Class: CIM\_RegisteredProfile** 

### **10.4 CIM\_ElementConformToProfile**

Refer to Profile Registration Profile for more details on this class.

# **ANNEX A**

# **Change Log**

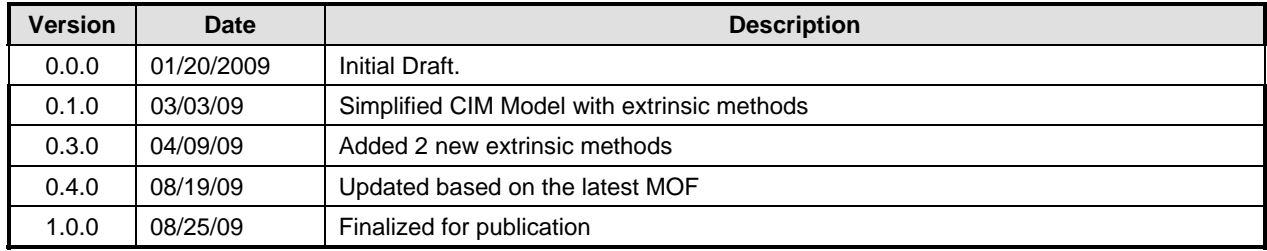

### **ANNEX B**

### **DCIM Extension MOF**

```
// ================================================================== 
// DCIM OS Deployment classes and methods 
// ================================================================== 
    [ provider ("cmpi:dcimosdeploy"), Description ( 
        "DCIM_OSDeploymentService is a Dell extension of CIM_Service. 
         This class supports several extrinsic methods to support 
         remote Operating System deployment.")] 
class DCIM_OSDeploymentService : CIM_Service { 
       [Description ( "GetDriverPackInfo(). This method returns the list 
        of Operating Systems that can be installed on the server using 
       embedded device drivers present in the Lifecylce controller." ),<br>ValueMap { "0", "1", "2", "4096"},
       ValueMap { "0", "1", "2", "4096"},
        Values { "Success", "Not Supported", "Failed", "Job Created"}] 
    uint32 GetDriverPackInfo( 
          [IN ( false ), OUT, Description ( 
              "Version of the driver pack present in the Lifecycle 
               controller" )] 
       string Version, 
          [IN ( false ), OUT, Description ( 
              "List of Operating Systems supported for deployment on 
               the Server" )] 
       string OSList[], 
          [IN ( false ), OUT, Description ( 
              "Reference to a CIM_ConcreteJob" )] 
       CIM_ConcreteJob REF Job, 
          [IN ( false ), OUT, Description ( 
               "Error message ID - can be used to index into Dell 
               Message Registry files" )] 
       string MessageID, 
          [IN ( false ), OUT, Description ( 
              "Completed error message in English" )] 
       string Message, 
          [IN ( false ), OUT, Description ( 
              "Substitution variables for dynamic error messages" )] 
       string MessageArguments[]); 
       [Description ( "UnpackAndAttach(). This method will extract 
          the drivers for the selected Operating System to a USB device 
          that will be attached locally to the server for the specified 
          time interval." ), 
        ValueMap { "0", "1", "2", "4096"}, 
        Values { "Success", "Not Supported", "Failed", "Job Created"}] 
    uint32 UnpackAndAttach( 
          [IN, Description ( 
              "Name of the Operating System to be deployed" )] 
       string OSName, 
          [IN, Description ( 
              "duration to expose the drivers" )] 
       datetime ExposeDuration, 
          [IN ( false ), OUT, Description ( 
              "Reference to a CIM_ConcreteJob" )] 
       CIM_ConcreteJob REF Job,
```

```
 [IN ( false ), OUT, Description ( 
           "Error message ID - can be used to index into Dell 
            Message Registry files" )] 
    string MessageID, 
       [IN ( false ), OUT, Description ( 
           "Completed error message in English" )] 
    string Message, 
       [IN ( false ), OUT, Description ( 
           "Substitution variables for dynamic error messages" )] 
    string MessageArguments[]); 
    [Description ( "DetachDrivers. This method will detach the 
     USB device containing the drivers from the host server." ),<br>
JalueMap { "0", "1", "2", "4096"},
    ValueMap { "0", "1", "2", "4096"},
     Values { "Success", "Not Supported", "Failed", "Job Created"}] 
 uint32 DetachDrivers( 
       [IN ( false ), OUT, Description ( 
            "Error message ID can be used to index into Dell 
            Message Registry files" )] 
    string MessageID, 
       [IN ( false ), OUT, Description ( 
           "Completed error message in English" )] 
    string Message, 
       [IN ( false ), OUT, Description ( 
           "Substitution variables for dynamic error messages" )] 
    string MessageArguments[]); 
    [Description ( "DetachISOImage. This method will detach the 
       ISO Image from the host server." ), 
    ValueMap { "0", "1", "2", "4096"},
     Values { "Success", "Not Supported", "Failed", "Job Created"}] 
 uint32 DetachISOImage( 
       [IN ( false ), OUT, Description ( 
           "Error message ID - can be used to index into Dell 
           Message Registry files" )] 
    string MessageID, 
       [IN ( false ), OUT, Description ( 
           "Complete error message in English" )] 
    string Message, 
       [IN ( false ), OUT, Description ( 
           "Substitution variables for dynamic error messages" )] 
    string MessageArguments[]); 
    [Description ( "BootToPXE. This method will reboot the host 
      server and boot to PXE." ),<br>lueMap { "0", "1",
    ValueMap { "0", "1", "2", "4096"},
     Values { "Success", "Not Supported", "Failed", "Job Created"}] 
 uint32 BootToPXE( 
       [IN ( false ), OUT, Description ( 
           "Error message ID - can be used to index into Dell 
            Message Registry files" )] 
    string MessageID, 
       [IN ( false ), OUT, Description ( 
           "Completed error message in English" )] 
    string Message, 
       [IN ( false ), OUT, Description ( 
           "Substitution variables for dynamic error messages" )] 
    string MessageArguments[]);
```

```
 [Description ( "UnpackAndShare. This method will extract the 
       drivers for the selected Operating System and copy them 
       to the specified network share." ), 
     ValueMap { "0", "1", "2", "4096"}, 
     Values { "Success", "Not Supported", "Failed", "Job Created"}] 
 uint32 UnpackAndShare( 
       [IN, Description ( 
           "Name of the Operating System to be deployed" )] 
    string OSName, 
       [IN, Description ( 
           "IP address of the server on which the drivers will 
            be copied" )] 
    string IPAddress, 
       [IN, Description ( 
            "Share name of the server on which the drivers will 
            be copied" )] 
    string ShareName, 
       [IN, Description ( 
           "Type of the share" ), 
           ValueMap { "0", "1", "2"}, 
           Values { "NFS", "TFTP", "CIFS" }] 
    uint16 ShareType, 
       [IN, Description ( 
           "Username of the account to access the share" )] 
    string Username, 
       [IN, Description ( 
           "Password of the account to access the share" )] 
    string Password, 
       [IN, Description ( 
           "Workgroup of the account to access the share" )] 
    string Workgroup, 
       [IN ( false ), OUT, Description ( 
           "Reference to a CIM_ConcreteJob" )] 
    CIM_ConcreteJob REF Job, 
       [IN ( false ), OUT, Description ( 
           "Error message ID - can be used to index into Dell 
            Message Registry files" )] 
    string MessageID, 
       [IN ( false ), OUT, Description ( 
           "Completed error message in English" )] 
    string Message, 
       [IN ( false ), OUT, Description ( 
           "Substitution variables for dynamic error messages" )] 
    string MessageArguments[]); 
    [Description ( "BootToNetworkISO. This method will expose the 
       ISO Image present on the specified network share as a CDROM 
      device to the host server and boot to it."),<br>
llueMap { "0", \t"1", \t"2", ValueMap { "0", "1", "2", "4096"}, 
     Values { "Success", "Not Supported", "Failed", "Job Created"}] 
 uint32 BootToNetworkISO( 
       [IN, Description ( 
           "IP address of the server that hosts the ISO Image" )] 
    string IPAddress, 
       [IN, Description ( 
           "Share name of the server that hosts the ISO Image" )] 
    string ShareName,
```

```
 [IN, Description ( 
           "ISO Image name on the server" )] 
    string ImageName, 
       [IN, Description ( 
           "Type of the share" ), 
           ValueMap { "0", "2"}, 
           Values { "NFS", "CIFS" }] 
    uint16 ShareType, 
       [IN, Description ( 
           "Username of the account to access the share" )] 
    string Username, 
       [IN, Description ( 
           "Password of the account to access the share" )] 
    string Password, 
       [IN, Description ( 
           "Workgroup of the account to access the share" )] 
    string Workgroup, 
       [IN, Description ( 
           "Type of Hash algorithm used to compute checksum" ), 
           ValueMap { "1", "2"}, 
           Values { "MD5", "SHA1" }] 
    uint16 HashType, 
       [IN, Description ( 
           "Checksum value in string format computed using 
            HashType algorithm" )] 
    string HashValue, 
       [IN, Description ( 
           "duration to expose the ISO Image" )] 
    datetime ExposeDuration, 
       [IN ( false ), OUT, Description ( 
           "Reference to a CIM_ConcreteJob" )] 
    CIM_ConcreteJob REF Job, 
       [IN ( false ), OUT, Description ( 
           "Error message ID - can be used to index into Dell 
           Message Registry files" )] 
    string MessageID, 
       [IN ( false ), OUT, Description ( 
           "Completed error message in English" )] 
    string Message, 
       [IN ( false ), OUT, Description ( 
           "Substitution variables for dynamic error messages" )] 
    string MessageArguments[]); 
    [Description ( "GetHostMACInfo. This method will return the 
       list of MAC Addresses for all the network devices on the 
       host server." ), 
    ValueMap { "0", "1", "2", "4096"},
     Values { "Success", "Not Supported", "Failed", "Job Created"}] 
 uint32 GetHostMACInfo( 
       [IN ( false ), OUT, Description ( 
           "Returns the list of MAC addressses for all the 
            network devices on the Host" )] 
    string MACList[], 
       [IN ( false ), OUT, Description ( 
           "Error message ID - can be used to index into Dell 
            Message Registry files" )] 
    string MessageID, 
       [IN ( false ), OUT, Description (
```

```
 "Complete error message in English" )] 
       string Message, 
          [IN ( false ), OUT, Description ( 
               "Substitution variables for dynamic error messages" )] 
       string MessageArguments[]); 
}; 
[ provider("cmpi:dcimosdeploy") ] 
class DCIM_OSDConcreteJob : CIM_ConcreteJob 
{ 
    string MessageID; 
    string Message; 
    string MessageArguments[]; 
}; 
[ provider("cmpi:dcimosdeploy") ] 
class DCIM_OSDElementConformsToProfile : CIM_ElementConformsToProfile 
{ 
};
```